Документ под ИНЦОСТЕРСТВО НАУКИ И ВЫСШЕГО ОБРАЗОВАНИЯ РОССИЙСКОЙ ФЕДЕРАЦИИ ФИО: Котова Лариса Ан<del>дера</del>льное государ<mark>ственное автономное образовательное учреждение</mark> **высшего образования** Дата подписания: 18.05.2023 09:08:36<br>Vullyan Lucius поогра**мминия исследовательский технологический университет «МИСИС» Новотроицкий филиал** Информация о владельце: Должность: Директор филиала Уникальный программный ключ: 10730ffe6b1ed036b744b6e9d97700b86e5c04a7

# Рабочая программа практики Тип практики

# **Производственная практика по получению профессиональных умений и опыта профессиональной деятельности**

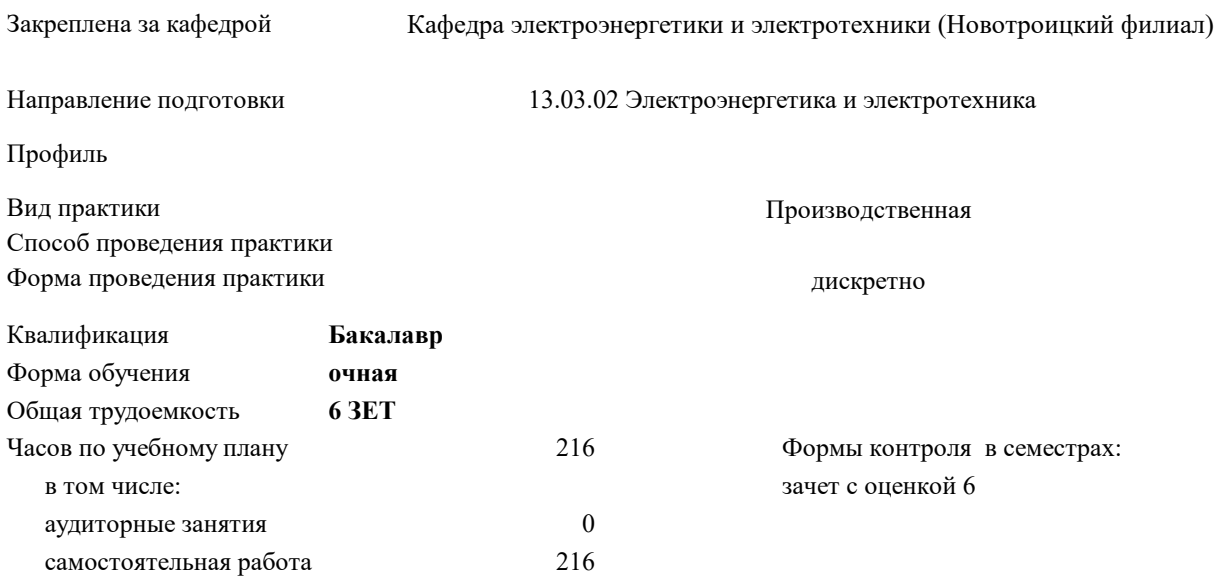

# **Распределение часов дисциплины по семестрам**

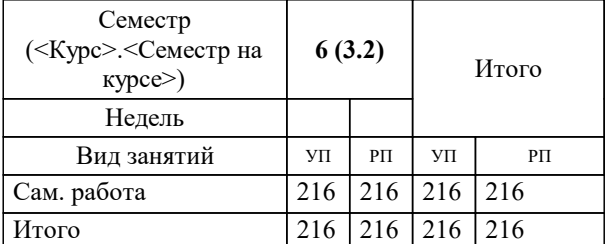

Программу составил(и): *Лицин К. В.*

Рабочая программа

### **Производственная практика по получению профессиональных умений и опыта профессиональной деятельности**

Разработана в соответствии с ОС ВО:

Самостоятельно устанавливаемый образовательный стандарт высшего образования Федеральное государственное автономное образовательное учреждение высшего образования «Национальный исследовательский технологический университет «МИСИС» по направлению подготовки 13.03.02 Электроэнергетика и электротехника (уровень бакалавриата) (приказ от 05.03.2020 г. № № 95 о.в.)

# Составлена на основании учебного плана:

Направление подготовки 13.03.02 Электроэнергетика и электротехника Профиль - Электропривод и автоматика, 13.03.02\_21\_Электроэнергетика и электротехника\_ПрЭПиА\_2020.plx , утвержденного Ученым советом ФГАОУ ВО НИТУ "МИСиС" в составе соответствующей ОПОП ВО 21.04.2021, протокол № 30

Утверждена в составе ОПОП ВО:

Направление подготовки 13.03.02 Электроэнергетика и электротехника Профиль - Электропривод и автоматика, , утвержденной Ученым советом ФГАОУ ВО НИТУ "МИСиС" 21.04.2021, протокол № 30

**Кафедра электроэнергетики и электротехники (Новотроицкий филиал)** Рабочая программа одобрена на заседании

Протокол от 09.06.2022 г., №6

Руководитель подразделения Мажирина Раиса Евгеньевна

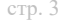

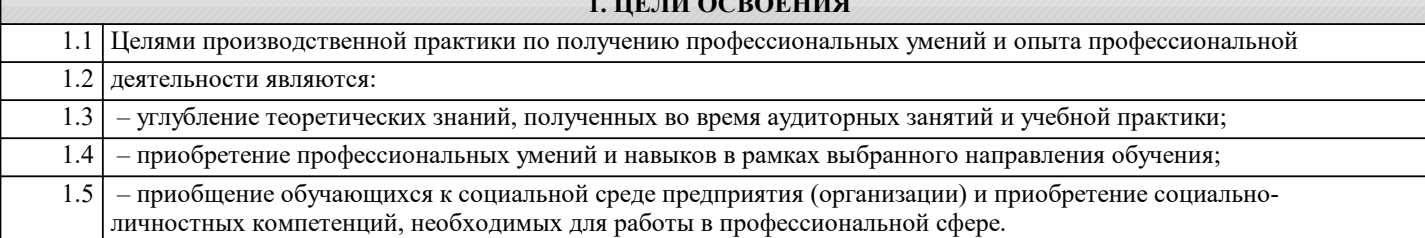

**1. ЦЕЛИ ОСВОЕНИЯ**

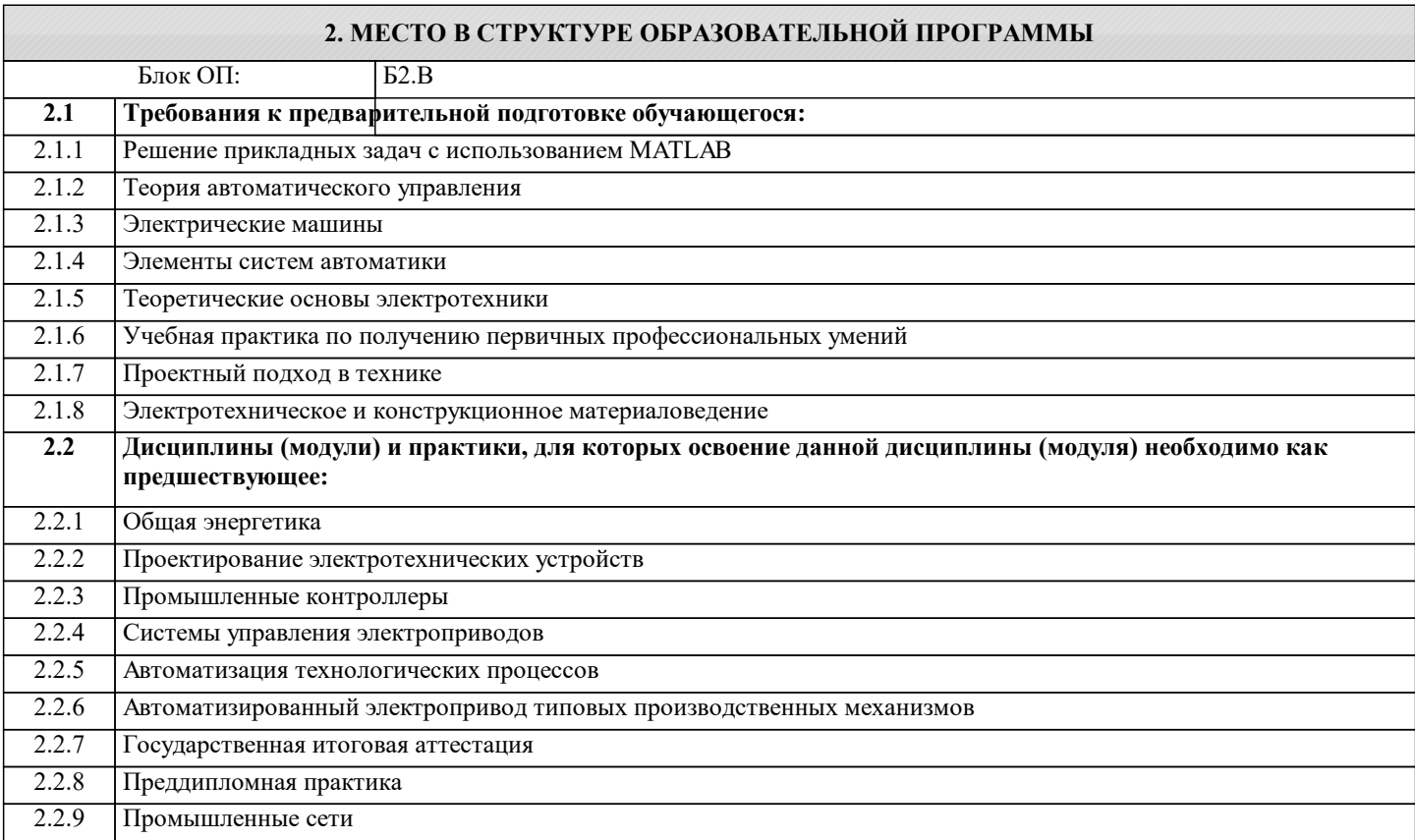

#### **ПК-2: Способен проектировать системы электропривода и автоматизированные системы управления с использованием цифровых технологий**

**Знать:**

ПК-2-З1 принцип действия и устройства и нормативные документы по стандартизации электрических машин и трансформаторов

# **ПК-3: Способен эксплуатировать электромеханические системы и автоматизированные системы управления электроприводов**

**Знать:**

ПК-3-З1 основы физических явлений электротехники и электротехники

**ОПК-5: Способен проводить измерения электрических и неэлектрических величин применительно к объектам профессиональной деятельности**

**Знать:**

ОПК-5-З1 методику выбора средств измерения электрических и неэлектрических величин

**ПК-3: Способен эксплуатировать электромеханические системы и автоматизированные системы управления электроприводов**

**Уметь:**

ПК-3-У1 выполнять расчеты параметров оборудования и производить выбор оборудования объектов профессиональной деятельности

**ПК-2: Способен проектировать системы электропривода и автоматизированные системы управления с использованием цифровых технологий**

**Уметь:**

ПК-2-У1 выполнять электромагнитные и механические расчёты электрических машин и электроприводов

**ОПК-5: Способен проводить измерения электрических и неэлектрических величин применительно к объектам профессиональной деятельности**

# **Уметь:**

ОПК-5-У1 проводить измерения электрических и неэлектрических величин

**ПК-3: Способен эксплуатировать электромеханические системы и автоматизированные системы управления электроприводов**

**Владеть:**

ПК-3-В1 основными методами расчета и выбора технологических параметров и режимов работы электропривода

### **ОПК-5: Способен проводить измерения электрических и неэлектрических величин применительно к объектам профессиональной деятельности**

**Владеть:**

ОПК-5-В1 методами обработки результатов измерений и оценивать их погрешность

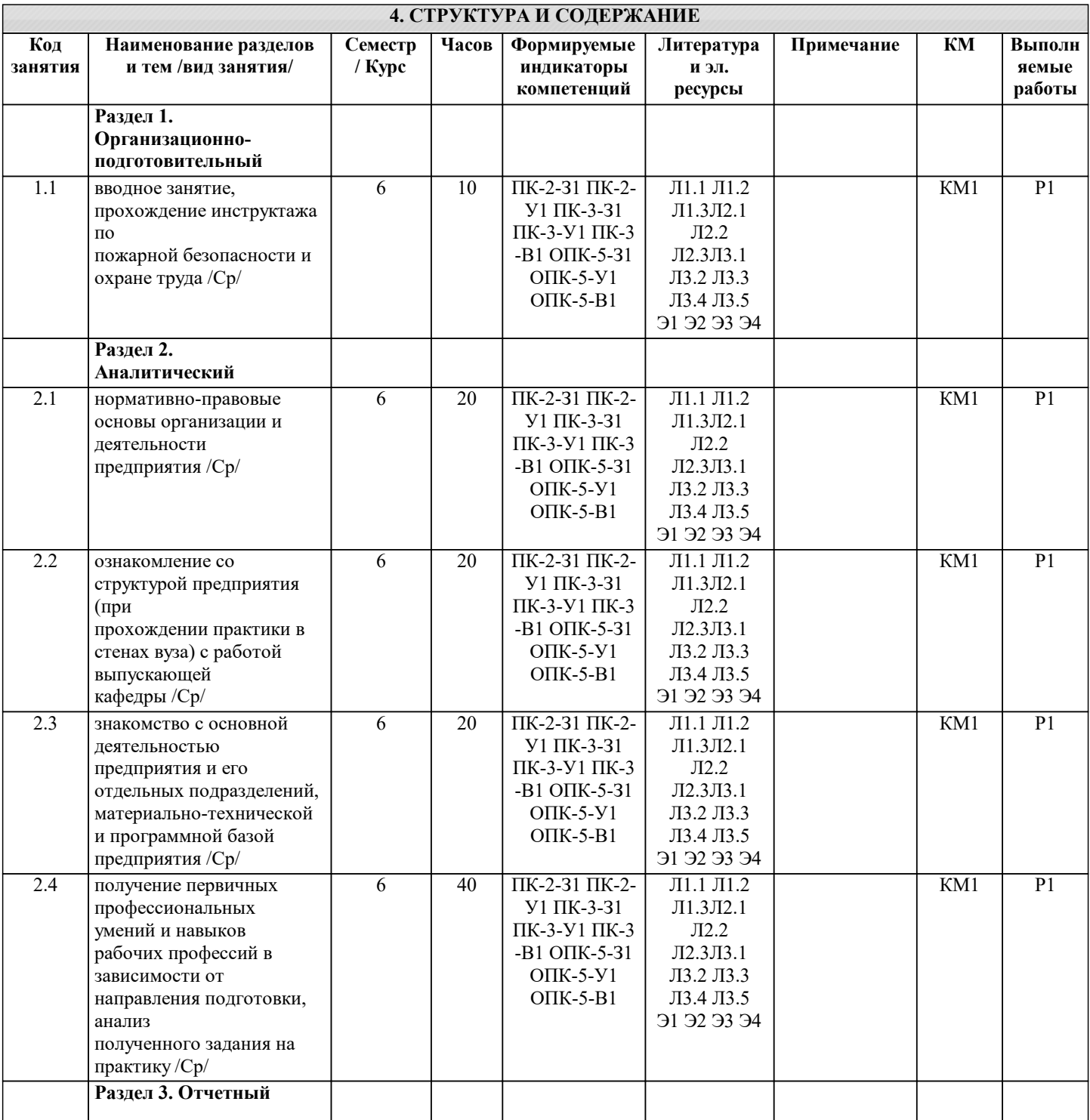

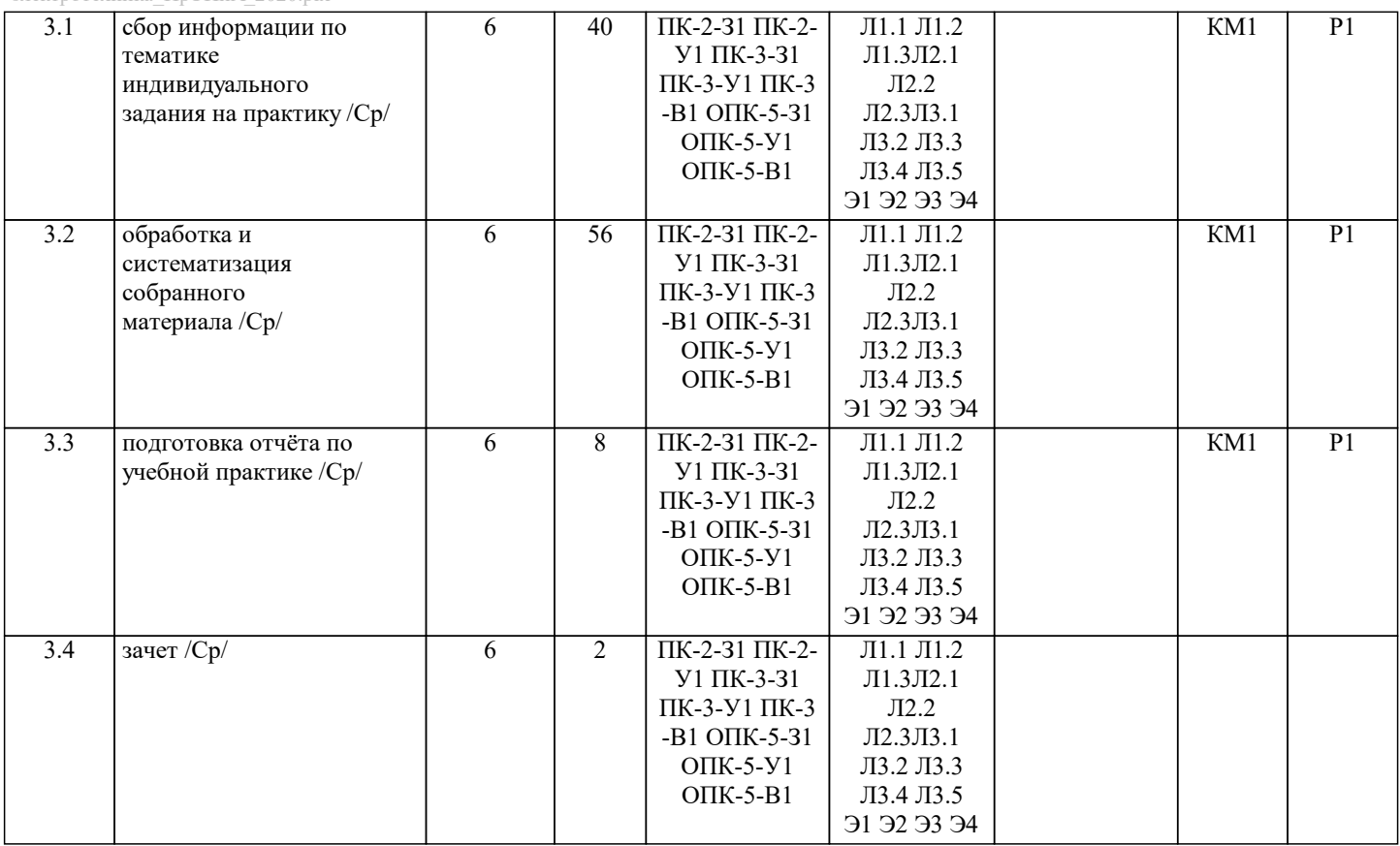

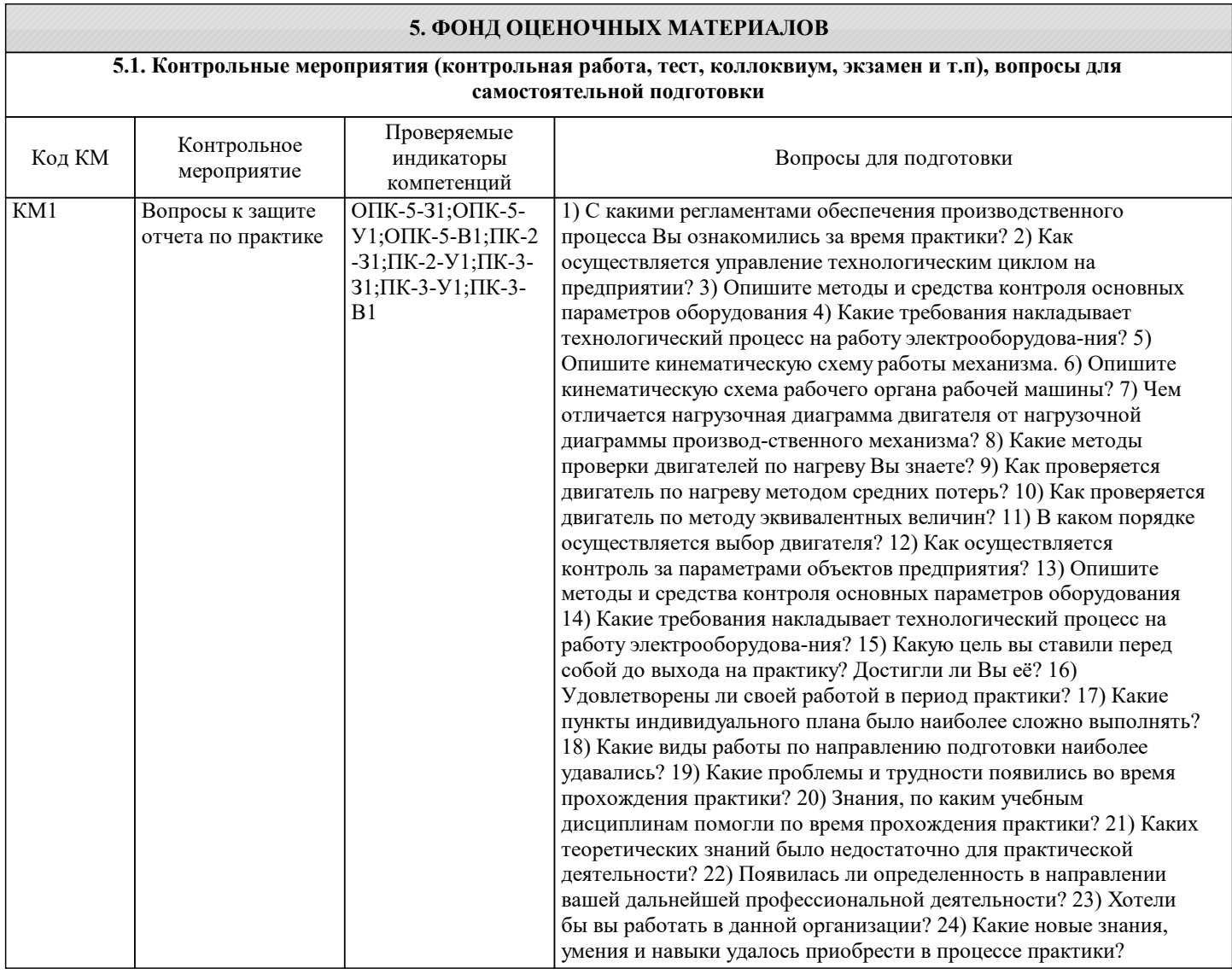

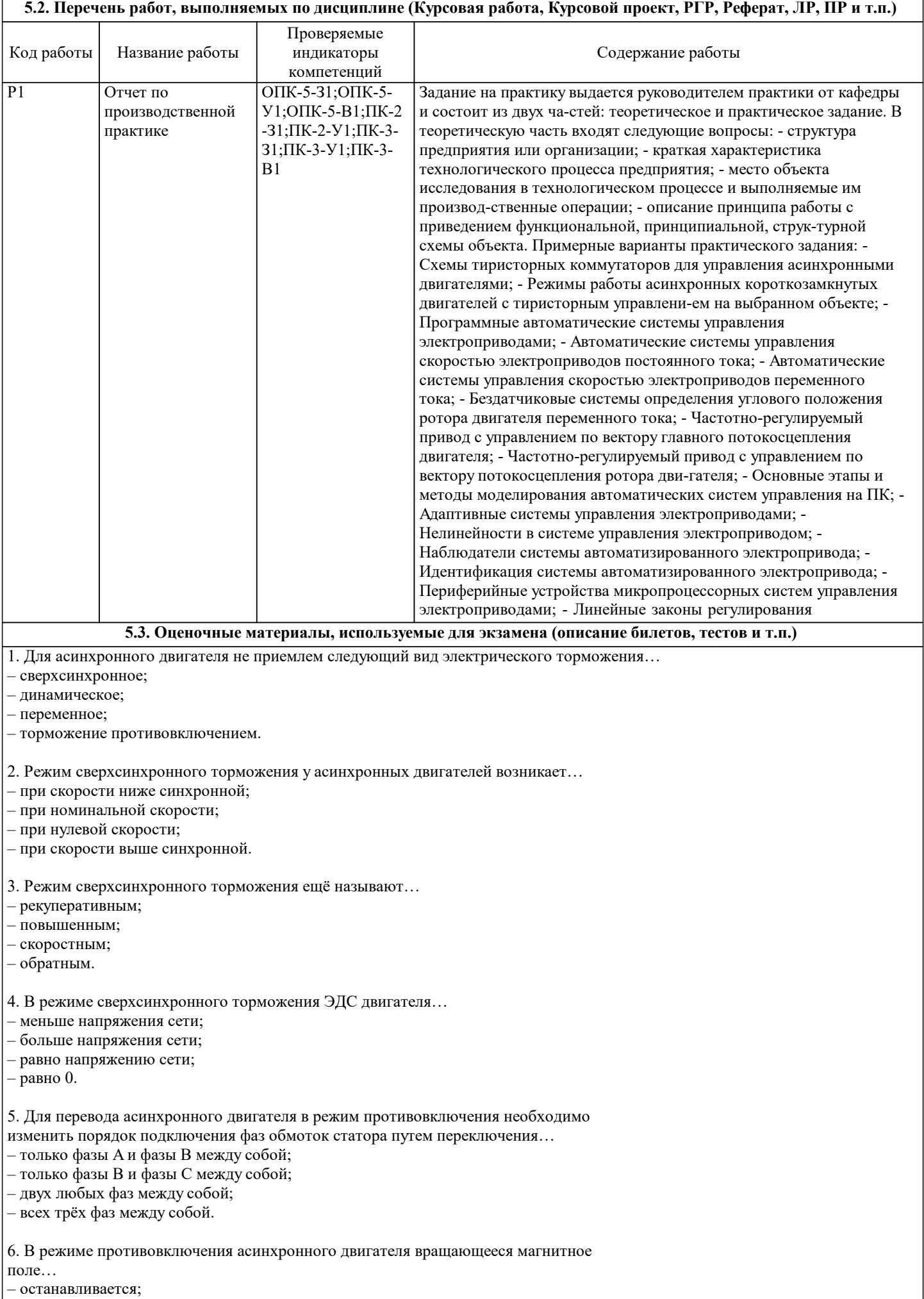

– продолжает вращаться в том же направлении;

– переходит в пульсирующий режим;

– меняет направление вращения.

7. Если в режиме торможения противовключением асинхронный двигатель в момент остановки не отключить от сети, то произойдёт…

– разгон двигателя в противоположном направлении;

– перегрев обмоток двигателя;

– межвитковое короткое замыкание;

– переход в неполнофазный режим.

8. Динамическое торможение асинхронного двигателя осуществляется…

– сменой двух любых фаз на клеммах статора;

– включением обмотки статора на сеть постоянного тока;

– повышением момента нагрузки;

– сменой полюсов на обмотке ротора.

10. При динамическом торможении асинхронного двигателя с фазным ротором об-мотка ротора…

– замыкается накоротко;

– подключается к трёхфазной сети;

– замыкается на внешнее сопротивление;

– подключается к сети постоянного тока.

11. В критерии регулирования скорости в электроприводах не входит…

– диапазон;

– плавность;

– стабильность;

– резкость.

12. Диапазон регулирования скорости в электроприводах определяется отношением максимальной скорости вращения двигателя…

– к минимальной;

– к средней;

– к номинальной;

– к текущей.

13. Плавность регулирования скорости в электроприводах характеризуется…

– отношение максимальной скорости к минимальной;

– количеством ступеней скорости внутри диапазона регулирования;

– стабильностью работы системы при изменении нагрузки;

– диапазоном регулирования напряжения сети.

14. Коэффициент плавности регулирования скорости в электроприводах определяется как…

– разница между синхронной скоростью двигателя и скоростью ротора;

– отношение момента нагрузки к моменту двигателя;

– отношение двух соседних значений скоростей;

– разница между двумя соседними скоростями;

15. Плавность регулирования скорости в электроприводах растёт если…

– коэффициент плавности стремится к бесконечности;

– коэффициент плавности стремится к нулю;

– коэффициент плавности стремится к значению синхронной скорости;

– коэффициент плавности стремится к единице.

16. Стабильность работы на заданной скорости в электроприводах зависит от…

– жёсткости механической характеристики;

– плавности регулирования скорости;

– диапазона регулирования скорости;

– пускового момента двигателя.

17. Стабильность работы на заданной скорости в электроприводах характеризуется…

– изменением скорости при заданном отклонении момента двигателя;

– изменением скорости при заданном отклонении момента нагрузки;

– изменением момента нагрузки при заданном отклонении скорости;

– изменением момента двигателя при заданном отклонении скорости.

18. Виды направления регулирования скорости в электроприводах не включают в се-бя… – двухзонное;

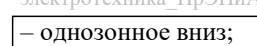

– трехзонное;

– однозонное вверх.

19. Допустимая нагрузка электропривода зависит от…

– частоты тока питающей сети;

– напряжения питания;

– диапазона регулирования скорости;

– нагрева электродвигателя.

20. Способ, не относящийся к способам регулирования скорости двигателей постоянного тока, называется…

– изменение частоты тока питающей сети;

– введение добавочного сопротивления в цепь якоря;

– изменение магнитного потока двигателя;

– изменение подводимого к якорю двигателя напряжения.

21. Регулирование скорости двигателя постоянного тока введением добавочного со-противления в цепь якоря приводит к…

– увеличению жёсткости механической характеристики;

– снижению жёсткости механической характеристики;

– сохранению жёсткости на постоянном уровне;

– повышению стабильности работы двигателя.

22. Снижение жёсткости механической характеристики двигателя постоянного тока приводит к…

– повышению стабильности работы двигателя;

– сохранению стабильности работы двигателя на постоянном уровне;

– снижению стабильности работы двигателя;

– неконтролируемому колебанию стабильности работы двигателя.

23. Работа двигателя постоянного тока с добавочным сопротивлением в цепи якоря является не экономичным в связи с… – большими эксплуатационными затратами на обслуживание добавочных сопротивлений;

– необходимостью в высоко квалифицированном обслуживающем персонале;

– высокой стоимостью добавочных сопротивлений;

– значительными потерями энергии на дополнительное сопротивление.

24. Ток возбуждения двигателя постоянного тока регулируется…

– с помощью реостатов или регуляторов напряжения;

– с помощью частотных преобразователей;

– с помощью батарей конденсаторов;

– с помощью дросселей.

25. Ослабление магнитного потока обмотки возбуждения двигателя постоянного тока приводит к…

– уменьшение скорости двигателя;

– увеличение скорости двигателя;

– стабилизации скорости на одном уровне;

– экстренному торможению двигателя.

26. В систему «генератор - двигатель», позволяющую регулировать скорость двигателя постоянного тока изменением подводимого к якорю напряжения, не входит…

– асинхронный двигатель;

– двигатель постоянного тока;

– асинхронных генератор;

– генератор постоянного тока.

27. К способам регулирования скорости асинхронного двигателя не относится…

– изменение напряжения;

– смена числа пар полюсов;

– реостатное регулирование;

– смена полярности на обмотке якоря.

28. Регулирование скорости введением активного сопротивления в цепь ротора асинхронного двигателя…

– возможно только для асинхронного двигателя с фазным ротором;

– возможно для всех асинхронных двигателей;

– возможно только для асинхронных двигателей с короткозамкнутым ротором;

– не возможно.

29. Синхронная скорость асинхронного двигателя с двумя парами полюсов равна…

– 3000;

 $-1500$ :

– 1000;

– 750.

30. При увеличении числа полюсов асинхронного двигателя в 2 раза его синхронная скорость…

– уменьшается в 2 раза;

– не меняется;

– увеличивается в 2 раза;

– увеличивается в 4 раза.

# **5.4. Методика оценки освоения дисциплины (модуля, практики. НИР)**

Учебным планом основной профессиональной образовательной программы по практике предусматривается промежуточная аттестация в форме зачёта с оценкой.

Защиту отчета по практике проводит руководитель практики от кафедры. В ходе защиты оцениваются:

1) дневник по практике;

2) характеристика профессиональной деятельности обучающегося в период прохождения практики. Характеристику

составляет и подписывает руководитель практики от профильной организации;

3) отчёт о прохождении практики;

4) результаты устного опроса (собеседования) или защиты в виде презентации с учетом отзыва руководителя практики от кафедры.

В процессе защиты отчёта о прохождении практики обучающемуся могут задаваться вопросы как практического, так и теоретического характера для выявления полноты сформированности у него компетенций.

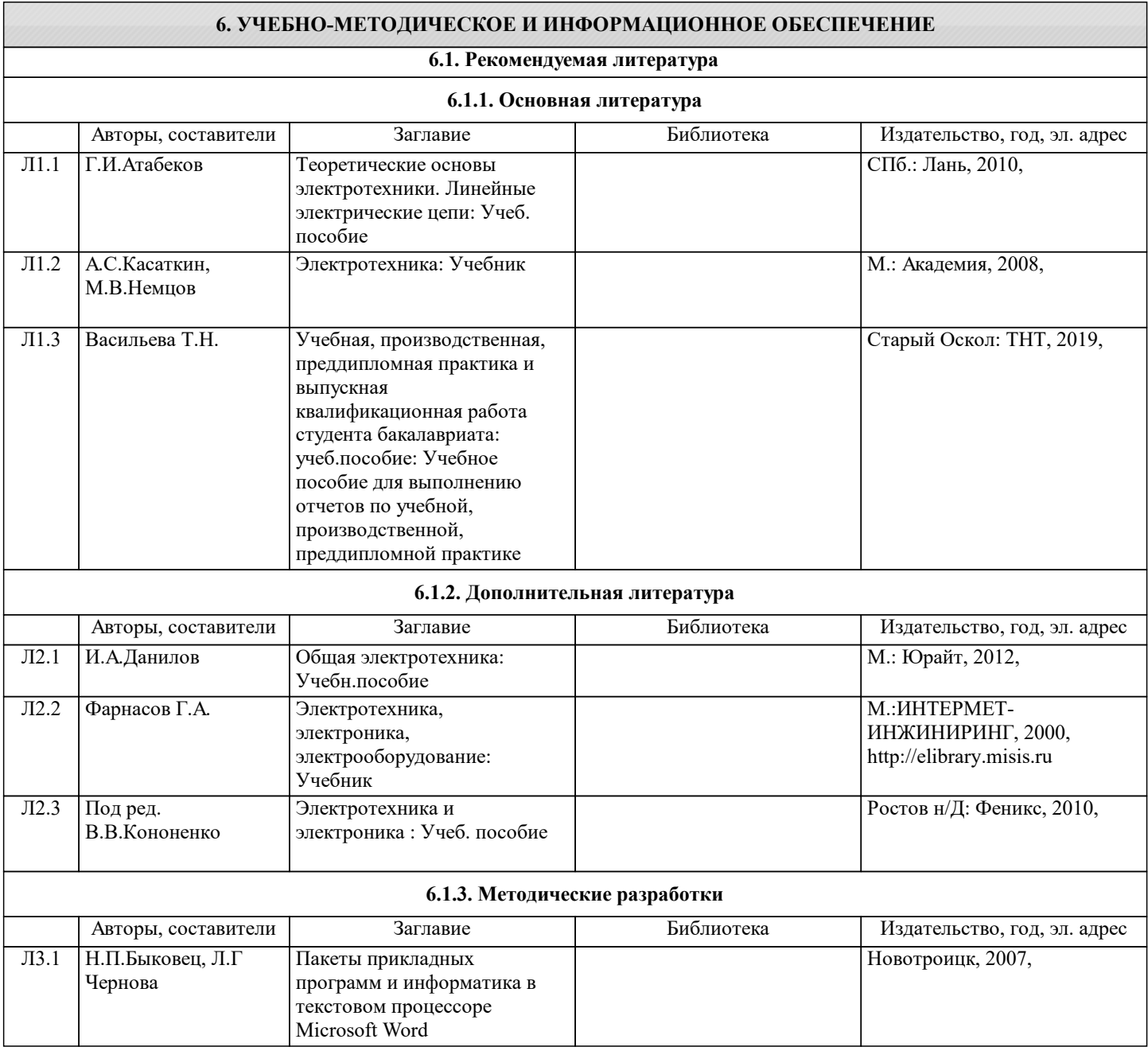

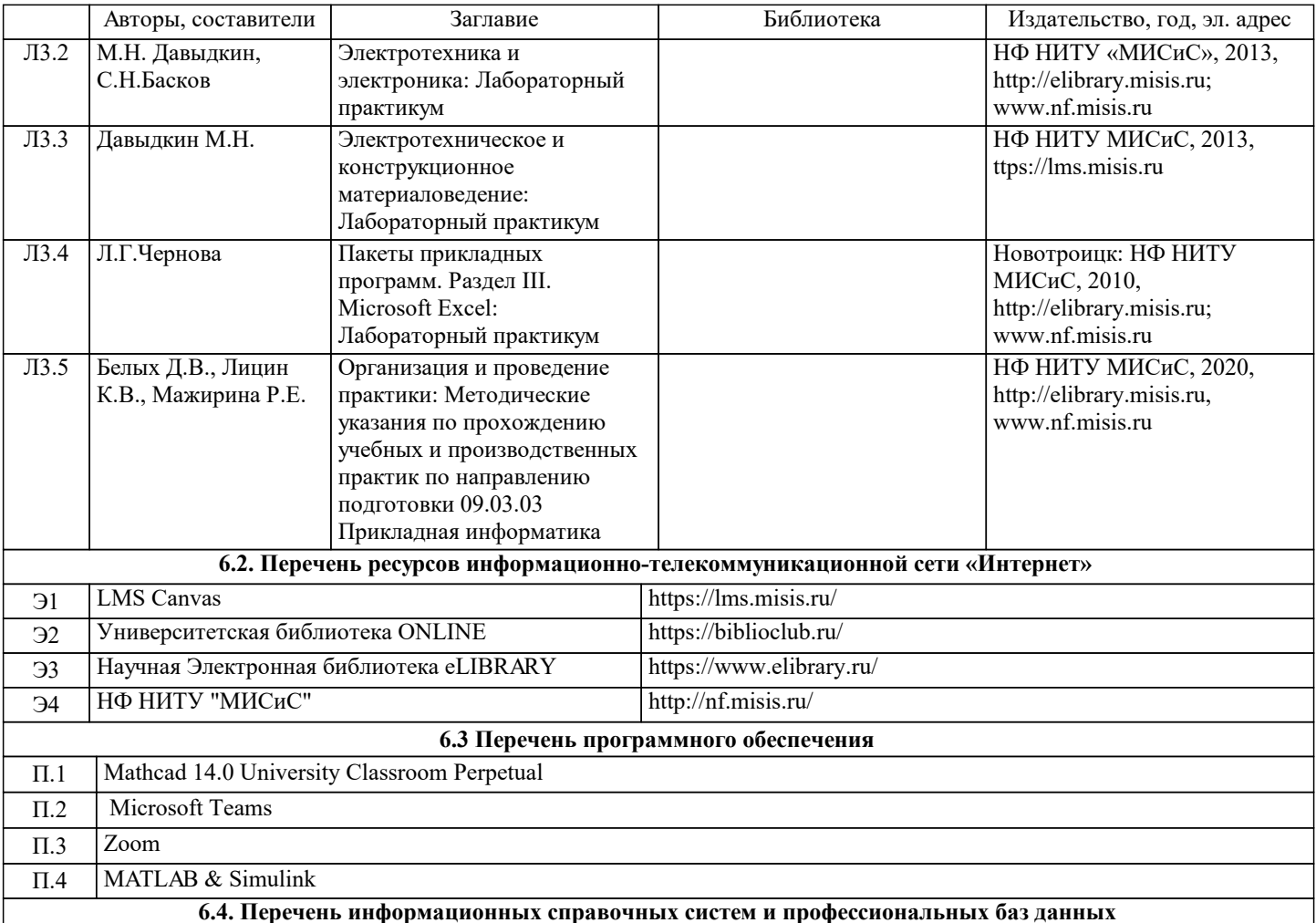

**6.4. Перечень информационных справочных систем и профессиональных баз данных**

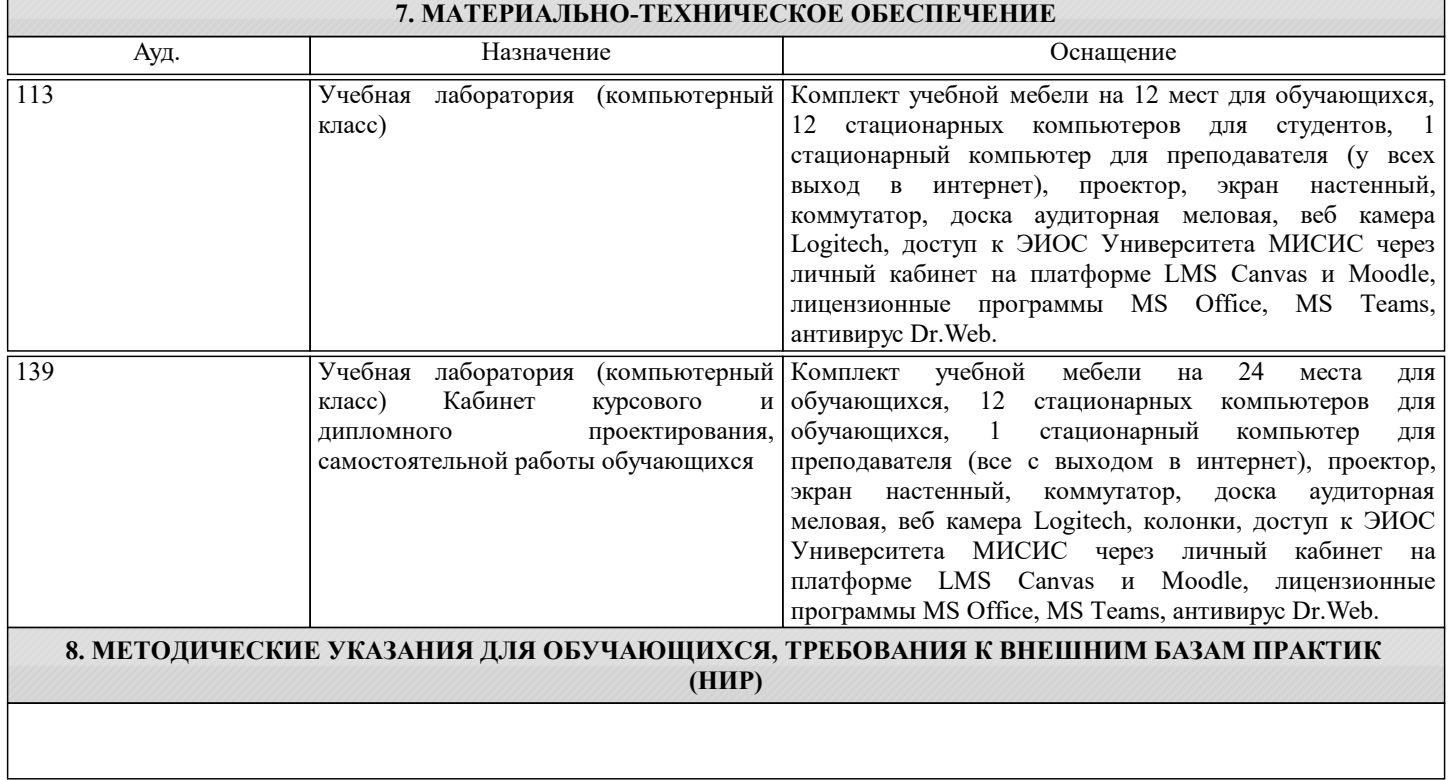